## AIDS DRUG ASSISTANCE PROGRAM REPORT (ADR) ADAP ROLES AND RESPONSIBILITIES

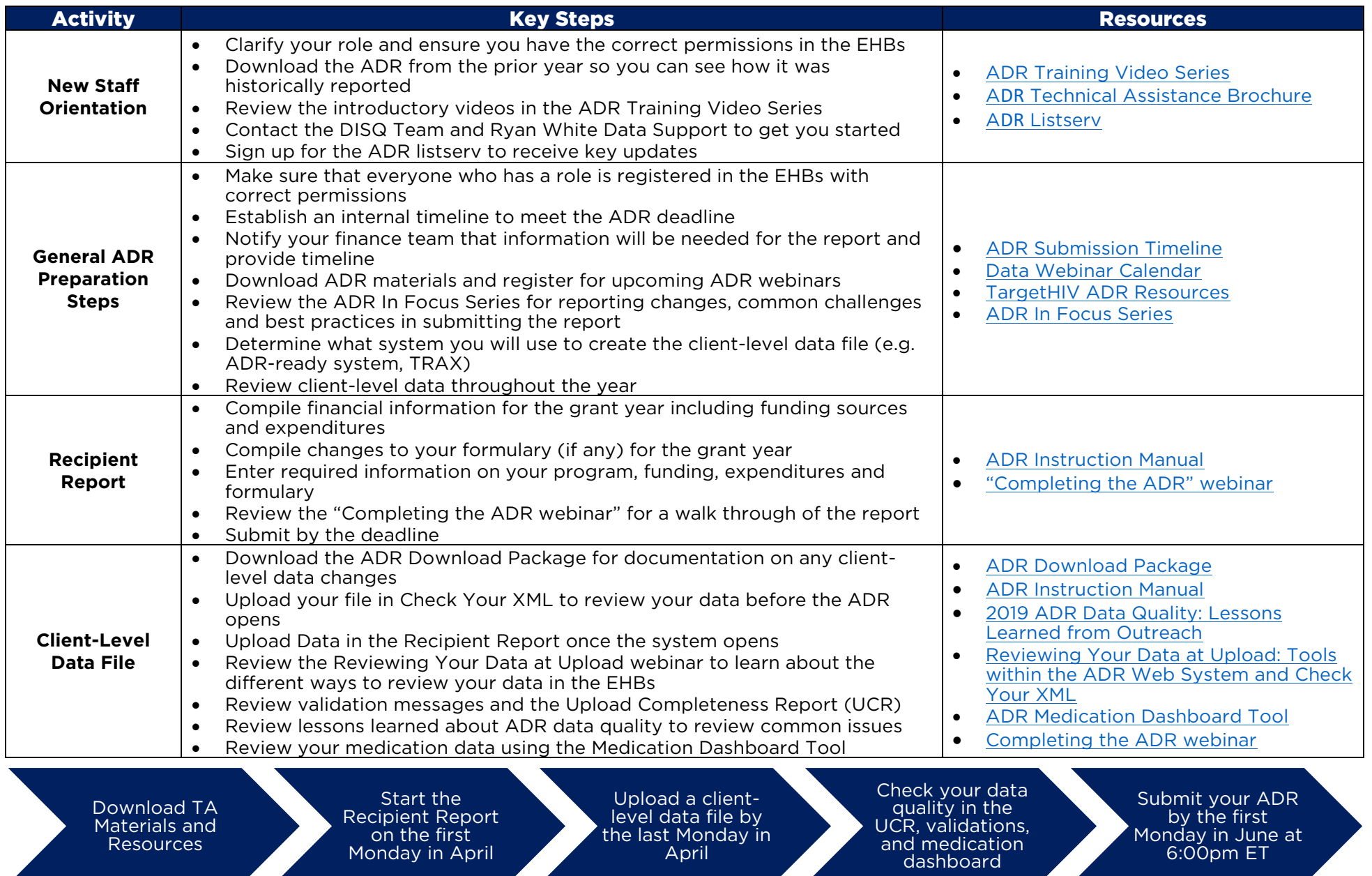

**DIS**